...............................

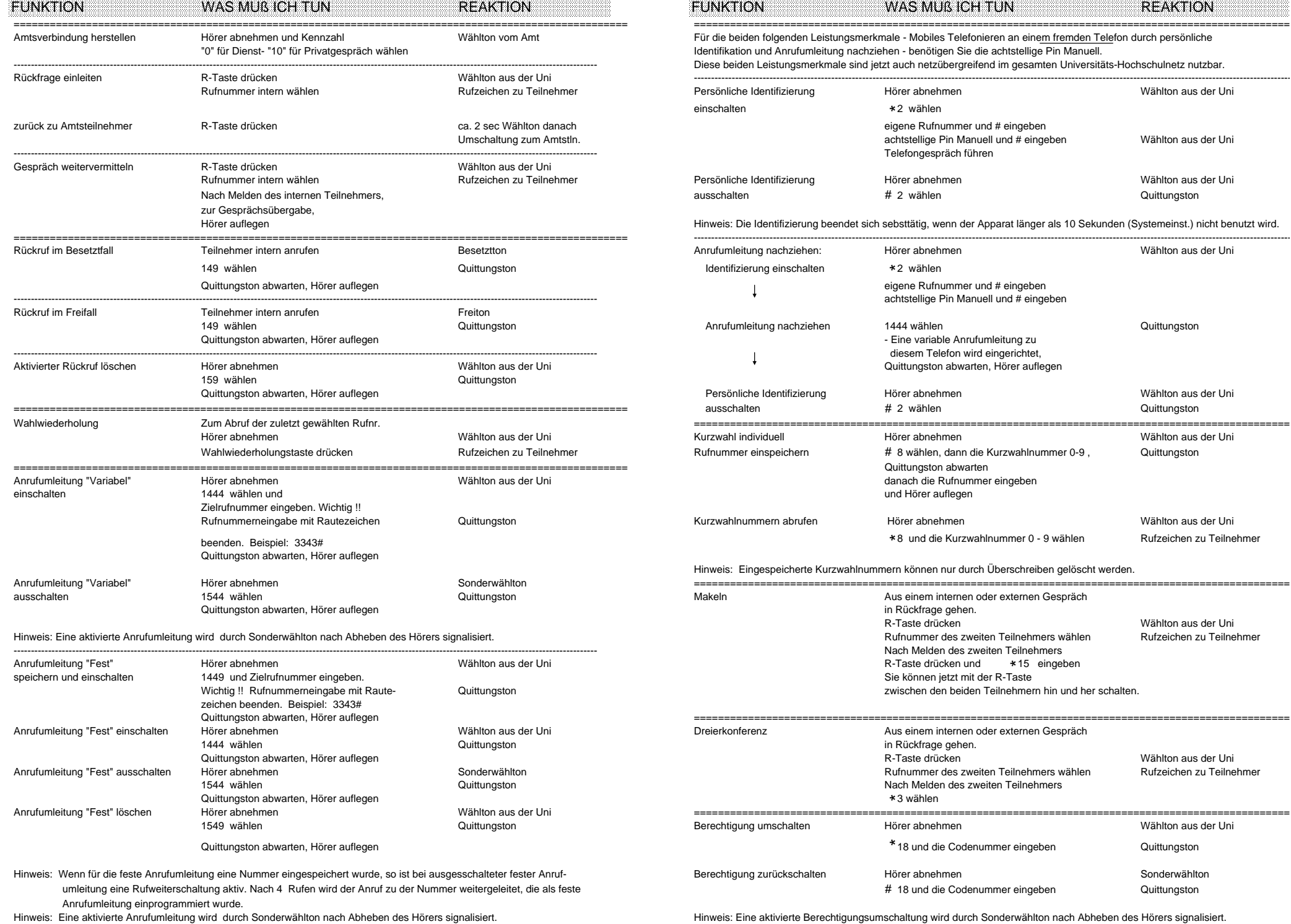

## **Kurzanleitung für Bedienung mit Kennzahlen Kurzanleitung für Bedienung mit Kennzahlen**

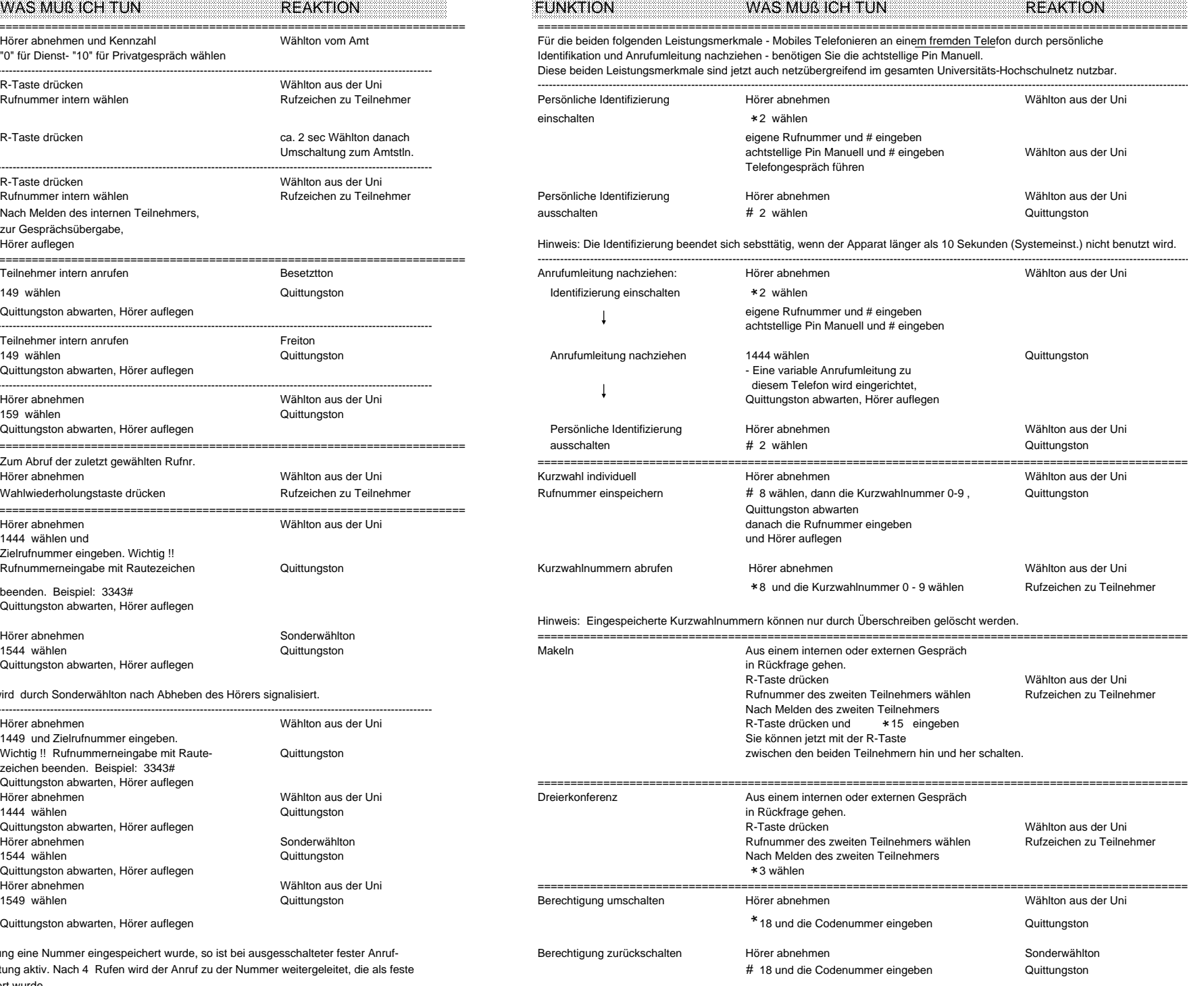

====================================================================================================== ================================================================================================

## **Kurzanleitung für Bedienung mit Kennzahlen**

16 = Kennziffer Querverbindung Klinikum

99 = Kennziffer Vermittlung

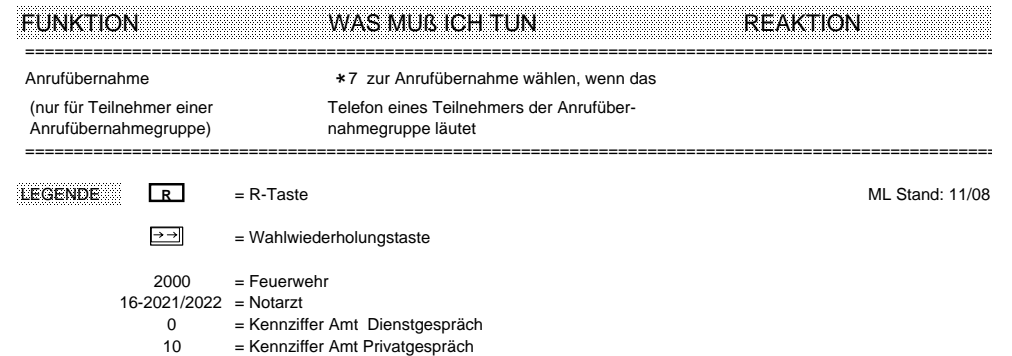